**Purpose:** The purpose of this guide is to assist Students with the Self-Service Student planning and registering for a class.

# Contents

- <u>Accessing Self-Service</u>
- Planning a Class
- <u>Registering for a Class</u>
- Loading a Sample Course Plan

# **Accessing Self-Service**

Step 1 Log into MyGSU at https://mygsu.govst.edu/

#### Step 2

Once logged into MyGSU, Go to **Online Services**  $\rightarrow$  **Students**  $\rightarrow$  **Registration** Click **New Self Service Registration**.

| Online Services               | • |
|-------------------------------|---|
| < STUDENTS                    |   |
| Registration                  |   |
| New Self-Service Registration |   |

## Step 3

Sign in with your **GSU username** and **password**.

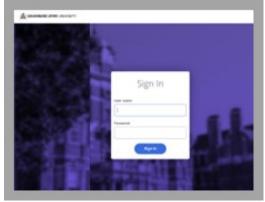

## **Planning a Class**

Once logged in, you will be on the **Plan your Degree and Schedule your courses** page. This page acts as both a planner and class schedule. Planned courses will appear in yellow. Registered courses will appear in green.

#### Step 1

In Search Field found in the upper right corner, search the course you're interested in registering for.

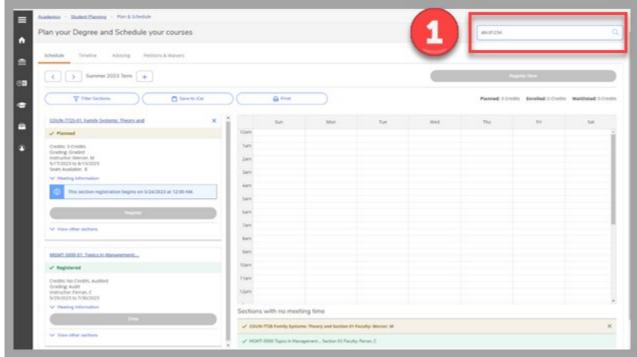

# Step 2

Once you search a course, the general course listing will appear.

## Step 3

Click **View Available Sections** to see section offerings by semester.

#### Step 4

Once you find a section you want to add to your plan or register for, select Add Section to Schedule.

# Self-Service Student Planning Office of the Registrar Tutorial

| COVERNORS STATE OF                                                        | and the first of the second second seco |       |                                                                      |                                                 |                                                                                                    | 🔒 sjøbers (4 Sign over 🕐 Help                                                                                           |     |  |  |  |  |
|---------------------------------------------------------------------------|----------------------------------------------------------------------------------------------------|-------|----------------------------------------------------------------------|-------------------------------------------------|----------------------------------------------------------------------------------------------------|----------------------------------------------------------------------------------------------------|-----|--|--|--|--|
| Academica - Course Cata                                                   | ng -                                                                                                    |       |                                                                      |                                                 |                                                                                                    | And the second second second                                                                                            |     |  |  |  |  |
| Search for Cours                                                          | es and Course Sec                                                                                                    | tions |                                                                      |                                                 |                                                                                                    |                                                                                                    |     |  |  |  |  |
| < Data to Hart & Schedule                                                 |                                                                                                    |       |                                                                      |                                                 | _                                                                                                    | ersh för couries                                                                                                    |     |  |  |  |  |
| Filter Results                                                            | C                                                                                                    |       | ers Applied: None                                                    |                                                 |                                                                                                    |                                                                                                    |     |  |  |  |  |
| Availability                                                              |                                                                                                    |       |                                                                      | OUN-7725 Family Systems: Theory and (3 Credits) |                                                                                                    |                                                                                                    |     |  |  |  |  |
| Open and Waltisted S<br>Open Sectors Only                                 | inclines                                                                                                    |       | amily counciling is the treatme<br>involved, Ethical and training co | nt of choice and the implications for intake i  | inseting, emphasizing the role of family systems in the mainten-<br>rethods are considered. Students will apply the concepts learns | ince of problem behavior. The decision of whether or no<br>d to a study of their own-family that describes the dynamics | 191 |  |  |  |  |
| Subjects                                                                  |                                                                                                    |       | tequísites<br>Ione                                                   |                                                 |                                                                                                    |                                                                                                    | _   |  |  |  |  |
| Courseling (1)                                                            |                                                                                                    |       | Vew Available Sections                                               | INFCOUNT7725                                    |                                                                                                    |                                                                                                    | 1   |  |  |  |  |
| Locations                                                                 |                                                                                                    | ~     | Fall 2022 Semester                                                   |                                                 |                                                                                                    |                                                                                                    |     |  |  |  |  |
| Deline, telecror, medi                                                    |                                                                                                    |       | COUN-7725-81<br>Family Systems: Theory a                             | ed                                              |                                                                                                    | Add Section to Scheduler                                                                                                |     |  |  |  |  |
| Terms                                                                     |                                                                                                    | ~     | Sem                                                                  | Times                                           | Lacations                                                                                                    | Inductors                                                                                                    | -   |  |  |  |  |
| Fall 2022 Semester (1)<br>Fall 2023 Semester (1)<br>Torring 2028 Semester | (1)                                                                                                    |       | 6/14/20/0                                                            | M 430 PM - 730 PM<br>9/29/2022 - 12/11/2022     | in Person - On Campus, D Building Doutles<br>Lecture Decusion                                                                       | Urguranu I Cetture Olsceadely                                                                                           | 1   |  |  |  |  |
| Gunner 2023 Term (1                                                       | u.                                                                                                    |       | Spring 2023 Semester                                                 |                                                 |                                                                                                    |                                                                                                    |     |  |  |  |  |
| Days of Week                                                              |                                                                                                    | ^     | COUN-7725-81<br>Family Systems: Theory a                             |                                                 |                                                                                                    | Add Section to Schedule                                                                                                 |     |  |  |  |  |
| Time of Day                                                               |                                                                                                    | ~     | Runs from 1/25/2023 - 50                                             |                                                 |                                                                                                    |                                                                                                    |     |  |  |  |  |
| Select time range                                                         |                                                                                                    | -     | Seats @                                                              | Times                                           | Locations                                                                                                    | individues                                                                                                    | 4   |  |  |  |  |
| starts by                                                                 | trah by                                                                                                    |       | 4/24/20/0                                                            | M 430 PM - 7:20 PM<br>1/23/2828 - 5/6/2629      | In Person - On Camput, D Building D54104.<br>Sectore Oncusoion                                                                      | Tadros, E (Lecture-Discussion)                                                                                          |     |  |  |  |  |
| Advanta by                                                                | Addition Add/Pat                                                                                                    |       | Summer 2023 Term                                                     |                                                 |                                                                                                    |                                                                                                    |     |  |  |  |  |
| Instructors                                                               |                                                                                                    | ~     | COUN-7725-81<br>Family Systems: Theory a<br>Runs from 5/17/2023 - 8/ |                                                 |                                                                                                    | Add Section to Schedule                                                                                                 | ,   |  |  |  |  |

# Step 5

Section Details will appear. Review all section thouroughly, then click **Add Section**.

| Filter Results                                   | ()               | - | illers Applied None                               |                                                                                                    |                                                                            |                                                                      |                                                 |                                                                                                    |
|--------------------------------------------------|------------------|---|---------------------------------------------------|----------------------------------------------------------------------------------------------------|----------------------------------------------------------------------------|----------------------------------------------------------------------|-------------------------------------------------|----------------------------------------------------------------------------------------------------|
| Analatelity                                      | ten              | • | family counseling is the locative                 | ry skills, and major a<br>net of choice and the o                                                                                                    | persaithes of family counseling, ex-<br>mplications, for intuke methods ar | replaceing the role of family or<br>reconsidered. Students will appr | dens in the marclerar<br>y the concepts learned | Add Causes to<br>ce of problem behavior. The decision of whether or i<br>to a study of their own family that describes the dyn |
| Open Sections Only                               |                  |   | involved, Ethical and bisining on<br>Respublikes. | maderations are droo                                                                                                    | veried.                                                                    |                                                                      |                                                 |                                                                                                    |
| Subjects                                         |                  | - | Norw.                                             |                                                                                                    |                                                                            |                                                                      |                                                 |                                                                                                    |
|                                                  |                  |   | Section Details                                   |                                                                                                    |                                                                            |                                                                      |                                                 |                                                                                                    |
| Counseling (1)                                   |                  |   | COURT725-01 Family                                |                                                                                                    |                                                                            |                                                                      |                                                 |                                                                                                    |
| Locators                                         |                  | 2 | Systems: Theory and<br>Survney 2023 Term          |                                                                                                    |                                                                            |                                                                      |                                                 |                                                                                                    |
| in Person - On Campus                            |                  |   | instructors .                                     | Mercer, M                                                                                                    | i stachenterpfigant.edu. N                                                 | 96-236-76202                                                         |                                                 | -                                                                                                    |
| Colline trierrae media.                          | ning (r)         | ~ | Meeting Information                               | SH7/2023 - 6r13/2<br>Online, telecise, its                                                                                                    | 123<br>ellistanet, (Orline Lecture)                                        |                                                                      |                                                 | And Section 10 Schedule                                                                                                    |
|                                                  |                  |   | Duries                                            | 5172023 613/2                                                                                                    | 623                                                                        |                                                                      |                                                 | Pathudion.                                                                                                    |
| Aufl 2022 Semester (1)<br>Aufl 2023 Semester (1) |                  |   | Seats Available 😄                                 | 8/12/20/0                                                                                                    |                                                                            |                                                                      | Latting DAVIA                                   | Ungurranu. I Gectore-Discussioni                                                                                               |
| Spring 2023 Sementer (1<br>Summer 2023 Term (1)  |                  |   | Credits                                           | 3                                                                                                    |                                                                            |                                                                      |                                                 |                                                                                                    |
|                                                  |                  |   | drading                                           | Graded w                                                                                                    |                                                                            |                                                                      |                                                 |                                                                                                    |
| Days of Week                                     |                  | 2 | Requisites                                        | Nove                                                                                                    |                                                                            |                                                                      |                                                 | Add Service to Scheduler                                                                                                    |
| - econolog-(1)                                   |                  |   | Course Description                                |                                                                                                    |                                                                            |                                                                      |                                                 |                                                                                                    |
| Time of Day                                      |                  | 2 | Contraction plant                                 | counsuling, emphasizing the role of family systems in the maintenance of problem<br>behavior. The decision of whether or not family counseling is the treatment of<br>choice and the insplacements for initiale methods are considered. Subjects and apply |                                                                            |                                                                      | Inditaction                                     |                                                                                                    |
| Select time range                                |                  | - |                                                   | the concepts learn                                                                                                    | ed to a study of their own family to<br>difficult considerations are disc  | hat describes the dynamics                                           | Linking Dranos                                  | Tatros F Becture-Discussion                                                                                                    |
| Starts by                                        | Ends by          |   | Additional information                            |                                                                                                    | 23/23 Let Day to Drive 05/29/2                                             | Last Day to Withdrawall                                              | 10000000000000000000000000000000000000          |                                                                                                    |
| SALAYA AMUYAI                                    | Internet Address |   |                                                   | 67/13/23                                                                                                    |                                                                            |                                                                      |                                                 |                                                                                                    |
| Inductors                                        |                  | * | Books                                             | Diskulars information                                                                                                    | ous.                                                                       |                                                                      |                                                 | Add Section to Scheduler                                                                                                    |
| T Mercer, McD                                    |                  |   | 0                                                 | ina i                                                                                                    | 1                                                                          | di Sectori                                                           |                                                 | 0.33                                                                                                    |
| tables. 2 (1)                                    |                  |   | son @                                             | Tatlet                                                                                                    | -                                                                          | Lacations                                                            |                                                 | entration .                                                                                                    |
| Academic Levels                                  |                  | - | 8/12/20/0                                         | 6/12/25-6/1                                                                                                    | N2023                                                                      | Online, telecine, media-8<br>Online Lachare                          | anet                                            | Nevrory, 13 (Online Lacture)                                                                                                   |
| C Graduate (1)                                   |                  |   | Fall 2023 Servester                               |                                                                                                    |                                                                            |                                                                      |                                                 |                                                                                                    |
| Course Levely                                    |                  | ~ | COURT 7725-41                                     |                                                                                                    |                                                                            |                                                                      |                                                 |                                                                                                    |

# **Registering for a Class**

Now that the course is <u>planned</u>.

Step 1

To complete registration, go back to your **Plan and Schedule** page.

#### Step 2

(1)Select the grad cap on the menu to the left

- (2) Select Student Planning
- (3) Select Plan and Schedule

|                         |                                                                                                    |             |                                                                                                    |                                             |                                                                   | 3 sjabert (9 Sign ave 🕐 Help                                                                                                    |
|-------------------------|----------------------------------------------------------------------------------------------------|-------------|----------------------------------------------------------------------------------------------------|---------------------------------------------|-------------------------------------------------------------------|----------------------------------------------------------------------------------------------------|
| Home                    | Academica - Course Catalog                                                                              |             |                                                                                                    |                                             |                                                                   |                                                                                                    |
| Financial Information 🗸 | Search for Courses and<br>< data the Asterials                                                          | Course Sect | ions                                                                                                   |                                             |                                                                   | least (or covies                                                                                                    |
| Employment 🗸            | Filter Results                                                                                          | -           | Filters Applied: None                                                                                  |                                             |                                                                   |                                                                                                    |
| 1                       | 1 may<br>and Watfield Sectors -<br>Sectores Cely                                                        | ~           | Introduces students to the<br>decision of whether or not<br>study of their own family th<br>Regulates: | lamity counseling is the treatment of chi   | amily counseling, emphasizing the role of family or               | Add Course to Plan<br>clams in the maintenance of problem behavior. The<br>insidered, Students will apply the concepts learned to a |
| Planning Overview       | Chursday (1)                                                                                            | ^           | Note<br>Vew Available Sect                                                                             | ens for COUN-7725                           |                                                                   | *                                                                                                    |
| 3 Lineal                | 3                                                                                                    | ^           | Fat 2022 Semester                                                                                      |                                             |                                                                   |                                                                                                    |
| My Progress             | Gnime, triecrse, media-based (1                                                                         | ÷           | COUN-7725-01<br>Family Systems Theo                                                                    | o and                                       |                                                                   | Add Section to Schedule                                                                                                    |
| Course Catalog          | Terms                                                                                                   | ^           | Seattin (D)                                                                                            | Times                                       | Locations                                                         | indication                                                                                                    |
| Grades                  | fail 2022 Semester (1)     Saft 2023 Semester (1)     Spring 2023 Semester (1)     Summer 2023 Term (1) |             | 6/14/20/0                                                                                              | M 430 PM - 720 PM<br>6/29/2022 - 12/11/2022 | In Person - On Campus, D Building<br>034365<br>Lacture-Discussion | Ungurranis, I (Lecture Discussion)                                                                                                  |
| Graduation Overview     | Days of Week                                                                                            | ~           | Spring 2023 Semester                                                                                   | 6                                           |                                                                   |                                                                                                    |
| Transcript Requests     | bionday (1)                                                                                             |             | COUN 7725-01                                                                                           |                                             |                                                                   | Add Section to Schedule                                                                                                    |
| Unofficial Transcript   | Time at Day                                                                                             | ~           | Ranity Systems: Theo<br>Runs from 1/23/2023                                                            |                                             |                                                                   |                                                                                                    |
| Unomicial Inanacript    | Select time range                                                                                       | -           | Seats @                                                                                                | Times                                       | Locations                                                         | Inductors                                                                                                    |
| Transfer Summary        | Starts by Ersh by                                                                                       | · · · · · · | -4/24/20/0                                                                                             | M 430 PM - 720 PM                           | In Person - On Campus, D Building<br>054104                       | Tachros, E (Lecture-Discussion)                                                                                                    |
| Test Summary            | Maryn Ald Phil                                                                                          | 1.000910    |                                                                                                    | 1/25/2023 - 5/8/2025                        | Lecture Discussion                                                |                                                                                                    |
|                         | Instructors                                                                                             | ~           | Summer 2023 Term                                                                                       |                                             |                                                                   |                                                                                                    |

# Step 3

Once you return to the **Plan and Schedule** page, you can register for any planned classes. To register for a planned class, select the blue **Register** button.

#### Step 4

Once the class shows up in green, you are officially registered for the course and should receive an e-mail notification.

**Note:** Gray **Register** buttons usually indicate a hold. Hold information may be provided in the upper right corner of the window, otherwise you can contact the Registrar's Office for more information.

# Self-Service Student Planning

Office of the Registrar Tutorial

| Plan your Degree and Schedule your course:                                                                  | 5           |               |                         |                   |     | abof1234     |                       |                    |
|----------------------------------------------------------------------------------------------------|-------------|---------------|-------------------------|-------------------|-----|--------------|-----------------------|--------------------|
| Schedule Timeline Advicing Patrions & Walvers                                                               |             |               |                         |                   |     |              |                       |                    |
| ¢ 5 Summer 2023 Term +                                                                                      |             |               |                         |                   |     |              | againe Nam            |                    |
| Titler Sections                                                                                             | NGF )       | e Prot        |                         |                   |     | Planned 1 Cr | dis Envelled, C.C.v.d | s waithfated cover |
| COURS 2725-03, Evenily Systems, Owner, and                                                                  | ×           | fun           | Mon                     | Tor.              | Wed | 754          | m                     | Sat                |
| ✓ Panned                                                                                                    | 1244        |               |                         |                   |     |              |                       |                    |
| Credits: E Credits<br>Grading Graded<br>Instructor barrier, M<br>6/17/2021 to En16/2023                     | Sam<br>Jam  |               |                         |                   |     |              |                       |                    |
| South Available: 8                                                                                          | Sam         |               |                         |                   |     |              |                       |                    |
| <ul> <li>Meeting Information</li> <li>This section registration begins on \$724/2023 at 12:00 At</li> </ul> | 401         |               |                         |                   |     |              |                       |                    |
|                                                                                                    | Ser.        |               |                         |                   |     |              |                       |                    |
|                                                                                                    | Len .       |               |                         |                   |     |              |                       |                    |
| V Yes the second                                                                                            | 741         |               |                         |                   |     |              |                       |                    |
|                                                                                                    | 1at         |               |                         |                   |     |              |                       |                    |
| MSMT 5000 01. Tasks In Manuscreene                                                                          | tare .      |               |                         |                   |     |              |                       |                    |
| ✓ Registered                                                                                                | 10411       |               |                         |                   |     |              |                       |                    |
| Credits No Credits Audited                                                                                  | Tian        |               |                         |                   |     |              |                       |                    |
| Groding Audit<br>Instructor: Ferran, C<br>5/29/2023 to 7/30/2023                                            | 12000       |               |                         |                   |     |              |                       |                    |
| Marking Information                                                                                         | Sections wi | th no meeting | g time                  |                   |     |              |                       |                    |
| Des .                                                                                                    |             |               | Theory and Section 31 F | scully Mercer M   |     |              |                       | ×                  |
| w Vessione lacture                                                                                          |             |               |                         | A DISTRIBUTION OF |     |              |                       |                    |

# Loading a Sample Course Plan

Loading a sample course plan is another way to plan classes. With input from your advisor, you can plan what classes you will take for your program for the duration of your time at GSU.

#### Step 1

To access and load a sample course plan for your program, use the navigation tab on the left side to access Academics. Click Academics, Student Planning drop down arrow. Click **My Progress.** 

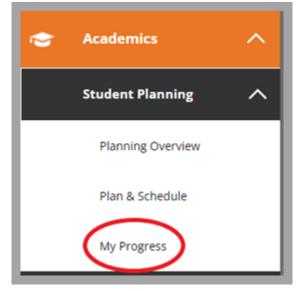

# Step 2

## Once in My Progress, click Load Sample Course Plan

| My Progress |                    | Search for courses | ٩                       |
|-------------|--------------------|--------------------|-------------------------|
|             | View a New Program |                    | Load Sample Course Part |

# Step 3

You will be prompted to select a term and choose a program.

- 1) Use the drop down menu to select a term
- 2) Select either your current program or a desired program
- 3) Select "Preview Plan"

| oad Sample Course Plan                                                                                                    |
|----------------------------------------------------------------------------------------------------|
| he course plan will assist you in sequencing your courses, providing the ideal path in meeting your<br>mic goals.<br>Anoose the first term to use for your course plan:<br>Anoose the first term to use for your course plan:<br>Anoose term term to use for your course plan:<br>Anoose term term term term term term term ter |
| UG Anthropology and Sociology Q                                                                                                    |
| UG Chemistry Education Certificate                                                                                                    |
| DC Counselor Education and Supervision                                                                                                    |
| DC Interdisciplinary Leadership - Higher Education                                                                                                    |
| DC Interdisciplinary Leadership - Nonprofit Social Entrepre                                                                                                    |
| DC Interdisciplinary Leadership - Public Safety                                                                                                    |
| DC Nursing - Nursing Practice                                                                                                    |
| DC Physical Therapy                                                                                                    |
| DCInterdisciplinary Leadership - Superintendent                                                                                                    |
| GR Accounting                                                                                                    |
| Cancel Preview Plan                                                                                                    |

# Self-Service Student Planning

Office of the Registrar Tutorial

#### Step 4

After selecting **Preview Plan**, you will see the example sequence of the plan and the option to select Cancel, Back, or Load. Select **Load** to load the plan to your personal program plan.

| Load Sample Course Plan                                                                                                |                    |           |
|----------------------------------------------------------------------------------------------------|--------------------|-----------|
| This is an example of the sequence of course work to<br>button to apply these courses to the course plan. Pre<br>plan. |                    |           |
| DC Interdisciplinary Leadership - Higher Education                                                                     |                    |           |
| Fall 2022 Semester                                                                                                    | Completed/Enrolled | Credits   |
| LEAD-9102: Theory Ethics of Leadership                                                                                 | 1                  | 3 Credits |
| LEAD-9105: Communic Strategies. Eff Orgs                                                                               | 1                  | 3 Credits |
| Spring 2023 Semester                                                                                                   | Completed/Enrolled | Credits   |
| Example                                                                                                    | ~                  | 3 Credits |
| LEAD-9106. Change Oliversity diobal is use                                                                             | ~                  | 3 Credits |
| Summer 2023 Term                                                                                                    | Completed/Enrolled | Credits   |
| LEAD-9103: Finance and External Funding                                                                                | ~                  | 3 Credits |
| LEAD-9104: Str Planning, Collab, Sustain                                                                               | ~                  | 3 Credits |
| Cancel Bac                                                                                                    | ik La              | ad        |

## Step 5

Once your course plan has been loaded, you can select the **Timeline** tab to review your plan by semester and edit as needed to suit your needs and goals (recommended to discuss with Advisor before making changes).

| Plan your Degree  | e and Schedule your course         |
|-------------------|------------------------------------|
| Vou have succes   | ssfully added courses to the plan. |
| Schedule Timeline | Advising Petitions & Walvers       |
| Add a Term        | Remove Planned Courses             |

The timeline feature allows you to add and remove terms, drag and drop classes into different terms, review necessary information for classes such as prerequisites or descriptions of course placeholders, etc.

Course placeholders define requirements that offer options or different choices. Once you decide what class(es) to plan to meet the requirements of the placeholder, you can manually add classes to current and future terms by searching for classes and selecting the desired term when adding the class to your plan. Once the class(es) for the placeholder have been planned, you can remove the placeholder from your plan.